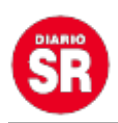

#### **¿Sin señal?: revelan el truco para ver dos horas de TikTok sin conexión a Internet**

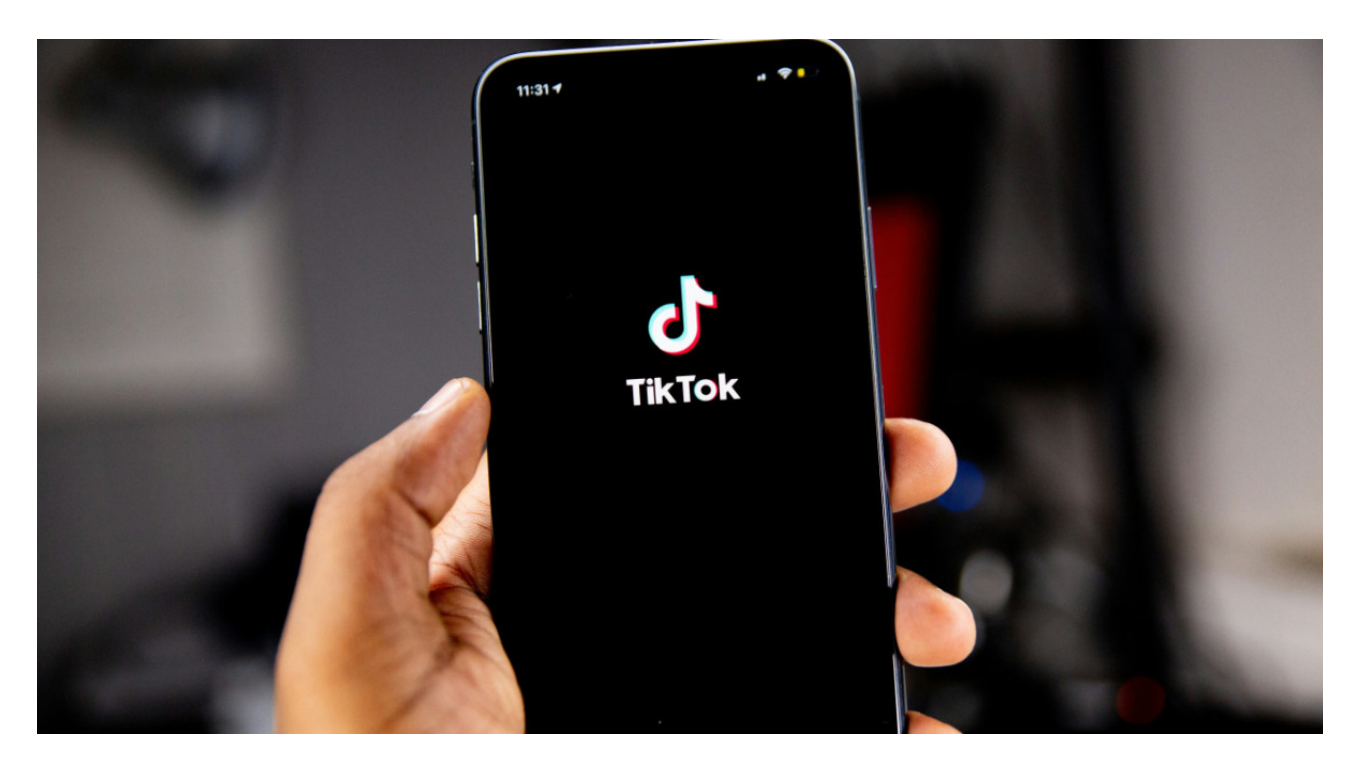

TikTok es una red social de origen chino creada para compartir y consumir videos cortos y en formato vertical. En los últimos años, su popularidad creció notablemente y ya acumula más de 1.000 millones de usuarios en todo el mundo.

Dada la dependencia que puede generar esta plataforma online, muchas personas pueden sufrir la **falta de datos o red Wi-Fi**, que no les permitiría abrir la aplicación en todo momento. Además, hay que tener en cuenta que se trata de una app ideal para utilizar en momentos en los que no se suele tener señal, como viajes en avión o subte.

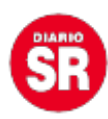

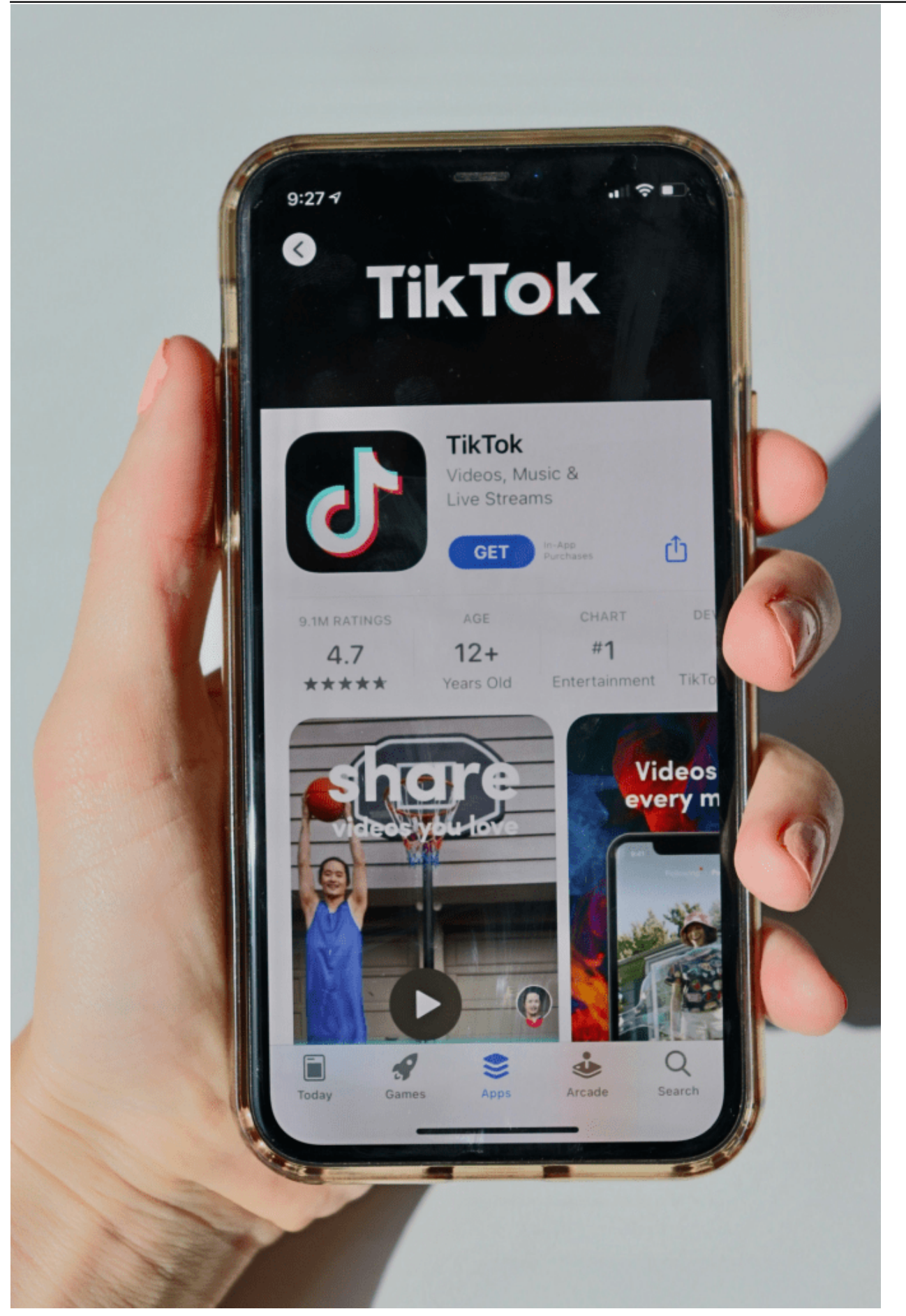

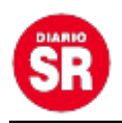

Es por eso que conocer el **truco para navegar por hasta 200 videos sin consumir datos móviles ni estar conectado al wi-fi**, puede entretener a muchos usuarios frecuentes en momentos solemnes.

El truco es una función secreta que permite disfrutar de sus contenidos por un largo rato, sin estar conectado a la red. La opción se llama **Videos sin conexión** y se puede localizar, muy fácilmente, dentro de un menú de la app

Lo positivo de esta función oculta es que, para activarla, solamente hay que seguir **unos simples pasos:**

Ingresar en la pantalla de tu **perfil** en TikTok.Pulsar en las **tres líneas** de la esquina superior derecha.Presionar en **Ajustes** y **privacidad**.Buscar la sección **Caché** y **datos móviles**. Ahí se encontrará la opción **Videos sin conexión**.

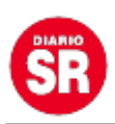

# Videos sin conexión

×

Descarga videos para verlos sin conexión. Se actualizarán con contenido nuevo cuando te conectes a Wi-Fi la próxima vez.

## 50 videos

Tiempo de visualización de 30 minuto(s) · 27 MB

### 100 videos

Tiempo de visualización de 50 minuto(s) · 70 MB

### 150 videos

Tiempo de visualización de 70 minuto(s) · 100 MB

## 200 videos

Tiempo de visualización de 120 minuto(s) · 150 MB

**Descargar** 

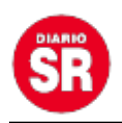

Una vez llevado a cabo ese procedimiento, solamente se deberá **seleccionar cuántos TikToks ver sin internet** y la app se encargará de descargarlos.

Cabe aclarar que este proceso se debe realizar **conectado a una red Wi-Fi para evitar consumir datos móviles**, y podrá hacerse efectivo mientras se tenga el espacio disponible para hacerlo en tu celular.

Fuente: Canal 26